o Olive Malit Jepe daty 2 odpoudant. baind guide un lucie S rapeting 2 paga-Migowiem ile nas ber ubozinthich miezzkanican Cumberlandskiego mily de sirca pryjeli cyli liokidale dowod dranowany canione, viewy pouried janie? Into zesmy sig wypned je Dali w Korresponden le zyskujemy do woh: List Rouen mederned Min pourren ca mandalej pourred qui musse sis prises jakin La reconomistante de l'article de la procession de la reconomistant de la reconomistante de la reconomistante de la reconomistante de la reconomista de la reconomista de la reconomista de la reconomista de la reconomista d Ma Migalie Inspranticollivienie. Rozak Dwa listy miss my Jolowane, i te un no pusti hierzeni zastygły, a powiadam au trieszouhowyk kunierow, listy te doplhai do Dieppe Labrique de la de la de la de la de la de la libre. Serce milies les chwatas zatlone, zamiał wicherche Jeanshiez pustoty. Thurston 2 rapateur choyeit du myile jieha.<br>Jihy relie mmendanij ng ... Jali z atay nur mile . be Ko<br>well Fhurston. Dali sm ttp lit najwyżs sy do Diocruielly.<br>a zakuw wich prmnignyt do Plateraw. (xc.) Ci de 2 recueilin. sanieckeu pouvenat de cula inejeducien W znajamagia sucemas 20 juiz jui avyjerdza do Nanyża - 20)<br>Laup widzie kdie Jinerata Diocrnikiego (La czylu jas upira)<br>a potan Dafayetta, a nareszcie - luzzo za najwyższy wierzelo tek jeg Rivoy podvozy, dadawar 3 ziemskins usinierten. Króla Vandogo

par lettre framps inguistant de Pour Double de Transferred Klo mi dzis powie of drymosiade Palandera, a portofu Sans Sidnon, sans i Jacoba de Bouras adrada de magerles catif suivant mez gades tourgetles co 3 wand hack prymings, jeingeden dylles voyra Deurolfala, le analignaita supris adreje de moglie poi divinous Anyfiel naites - of con ronje di zauredie pad in any lagram tod zlordan alle 2 topis function

 $64$ jako hnyja na rodskaj nyu Drogach - Wzjany jeden ne praise, drug island, winness a trece volema a vier kroly 2 por knyzal nad 4 tors jugened "ti napred mechee, zely am coracer, ale scad sohie pad Lyndsenen knyfauryn, Egter az vani; napire y Meniar poute, a vis salad jalur gorije : Kroller Beforvien se rejoice trante mongo Réformitorie at "des vois des verses intériores" That which is in the mean for the service to the house history of the same of the common the service of the same and the same of the same of the same of the same of the same of the same of the same of the same of the same En micdright pourrez mi Adamie vidrac venion Dunolisain n'hytre avec tak posepnemi certiami nazuryone nicpoura i njeuapaja la any stokraty aprenir manieramis hede je dans imphowarf Cry wiesz cyknize to mampourso alle rappe Jadan, Mathy a Aristo 3 Francis an il Sepersan Busi Auny my indurgerochet. Jes & di Stato Dised au no prier publice

 $\frac{1}{2}$ 

 $\mathscr{A}$ 

uie ts

 $\mathscr{M}$ 

 $\epsilon \zeta$ 

A Laudich phis aware a hourne Orleans Corke Je Hersour<br>12 Cause : Je Gront Paniozaw Hugits for Jones Jeanie de Hersour<br>12 Suntific zalinsi Quear byton fuchacións hypny lecture o Caci pournehui provoching Lys aws byny presponsionance, ale talice: pres plyto the poquele. 3 fine dans Muyhouf a prekhowany in ytamhais, Syles les Kunnegalise je en par per mour ophysies chasa matigrade nous a lede, prie us le dir Daghethois en abbildea thinoland in the univaryof for Tajaureund haut. Songshusa just wywia threw dwagga hyer halle pojecie chasa from go girat. Depuis min Jiel de la Rega preronyd chosesajand, hag vysrazin. Il & zanimic whowasystemly- Stad, whatto wieniel Kommunis, plony lyle-Bards y we pointmen, in ja chifing; administration to Chryshoe Sale refere. Zwitaux hadungs judice prawdiwer Harg hammiferelle Estaurentluk Dogs when provided badzaja wenywhich wspolini duya univar, sport faire juinds - biorze chlob, jako rozobrajenia materie, do flotada carawrek Et jest "krew moja" biencie i jedai prijeci - a zahan wrzyny wspołni Ejerco, i unhi wan dang incurrent la impenajai: cay nicho un paunteles majs." . To nowey men detapotation do pollegaming silfe gas and hoft sated En tra delle voste n'ehoubriganthus korazingin ne voyagen zu Le France Mighto Meury Jury 8 trolection Logi's, jeune Lo et la chapin ne bragsthie - vogsinici - hrzighiandagan - roquetary a Angelin aug chlub - (ktory tozum - hohemanizodrang's) - re a sy mage La sur In et Ewangelas - Ewangrelig do ject dobre nous ay Le fait par les parties de la partie de la concelio de la fait de Entiera Junkana, re metroux na les blie por diane, very mag nes 1000. - Giving yele royartot 20 prawe Chresier and there is it was the Stafferni, 22 Whonce 2 mg took Con eny hylles jerkes an prawdy :-<br>3 rogin chancingamans ! mould to be for just standaury ... plas taken Sitthys- fert war to chause spiration nymnique zadavolenie L'Adad want a ja wan vo mojim hvad med aux Alemande Rettele migron se Hockan was an powlant here - al che time sam casy Bu tranche je discurre the selection of the same find for the distant

beurgajemman la adjusem i opisen obchadu unals 29. w quefints ne Landyque, Browningham, Galigoraie Chardkheizelyka Ich lizzie Dwitakal Jinale coda jedzemant boring ochodzeli twista rocznicy pannakles judgemen prince de nas-hyla musicia y Ber secundo co do fiora y nas by caysto I i nicco politi - Glasgowin engels aug relati ofiary na exerc' duia heps Aparavice a readamptiles potozio voznile - mes ry juguente with nacica a pressy forwarmen hilles Rashamit grazdes lieg pressoris money sont form Hurhowich Obertin, Major Michel swing Hapidas Banzemer (v czamane i przy ostrogach). Poruguscy Sausanthe, Serven (Mory & Soliers, ambuar) Dela Cordon fre fleren Birgard Bird Band Band Lettor Sayma, "Main Lynngryd Swyy

Rebrahistory a findre gazine - preuve mais a Proprie your of Jetto'nergo duy mong trying her wingson; He medit que la locau pravice tous, libeje nasza. Nivia o heu z unichiennez iniezelyna wiez Mogo de movies de troubles de l'arge d'aux de y a hich sury home for your huis father we corting to the The lives dyra Gimeralus - night jahara herlaha ad by huen z melinen fulgadalertez King y Reybler Auge King myntart ralusty des daddet pieces ence de la Bouter by Joseph Webb, at the de State to the produce the continue the sure letters Jabouhine Jenne Je Mal

2 mybora Pozamelingo Squaqualis wysylvivat 63 2 produce martych splaine Jedzono Tuesday na ha patozano Magnetyzm paliow proproofer je thic to duty t rehaves Squicky - bir + tokarry & wicklong of Jadaty - Hast mine for for gad granier ponchancement wycehard wage power na stolet I tu byto naglicis line unacrie duis l'pito das regacio powiedział byż patrzu na talicy jegowen <sup>14</sup> Sa in thing big 2 widelcami do mich that Da Straus & behave finy patrywiny to bue Comet Le Transferant de la Compte de la Conceditation de la Compte de la Compte de la Compte de la Compte de la Compte de la Compte de la Compte de la Compte de la Compte de la Compte de la Compte de la Compte de la Compte  $\overline{\phantom{a}}$  $\overline{\mathcal{E}}$ 

Main le forme etote radio de la propie che circula Aneutya migas ton esquistanche i ha eryn éli reprierwed entre-jedz'eunyd not to wongthe form all to wnyships hyto I permont tranche me dera In na pochoats swaps nels zou ans dy objaint and office - measelles les miat uffat u fficewaring Murget - Dépuis fing Koning gog lig graceit augh le 2 Equino Parte ale volta por della vous To Difiching Jours (gogudarden hype) i gaspremet nam algitain glodem Judenly Aughelshe - Lo nor prejudicto. de dredie de nan zucke aussi de zatamy - pont, n sohio de byfor en reconservation nas Will- Shad Spraanteen Chrantyo a knightnein for hughelster churs rich blishe Themastly - Just sugitare  $2412$ 

5 Jonwhin 1833 Siet Wash Just taporas offorocazia, i moy debourg praynon ni anglich de la discuta de la discursion de la discursion de pour de pour de la discuta de la discuta de la discuta de la discuta de la discuta de la discuta de la dhrein to mysichte findes zu hont militarane. In dal- wypadek Zackmunnyst deurgranchis cyta, nane, klon tak zacone myla tyty zawle proutage, - re comme politie (atteant) zati la politien aussieur litter George zuas spodricoai lis fait astada i roskosza, - ta Dreged décorge audaces fortune judet prowadzi na prebo, surata sur traditions d'une fait representaire ci schotzel et référent sur la fait par la fait de la fait de la fait de la fait de la fait de la fait de la fait de la fait de la fait de la fait de la fait de la fait de la fait de arelitaria lyngty machinelige pourtire j'au hueraria par par widzien po radzierebben botherstan un den szammek zastátajt miger jaho tel dyby znajowy jaho prhrewiny - niz jaho sel potrebuy. Mozellae Ledy formy pourrieuse dans nogo position, es una way res chilie paus sur l'est so starbées klore operais ressuration Ody moi vzgledem mas hyllo pomnożycie mui coste werela przy exymajac.

Ciato have polityezne Polskie, sktada killa lylle Członków? Je Michiarbyn Swobodnych hryst wanych wodroacai, opisywanien,<br>Topisanion jogo życia. Dosy privne zieć zi klima riznych trajaio niegech manych mitad; kow, prayer extond strauni chtadag na unchaghe Zehmanym aug ellen . Mongoslo tis preobrisa. Volop pastis to ya Swoje Translua. In Lygryson francushed may Bsiothour auffecting. kløre ..... (ale just rente pour ava; pocservon pochoraly me het popusado - Josas many prepis are she praise postoporsacia e jah Kaidogo promeno gracona prostance, jest rosksgami halpli du wykraisami za obroby posepisane za grésous jest esfécieur d'pensir. Azalen praier la roisiez que der de workplais peutronowanyth. Shurston miser wines we glute w horythe - as do whas access to lista jego- (obtinya froprzentych mojet donow and man Kradalt mussel inemycrele Konghler wreyable dorftony do humentow Mugow por; els. - Je Kongselo ha Muza lego frozo nat are Bostuf gotham - The Art weak in for the go mezgranar- dobry Thurshow tak sobie transmary & Remin Houghts, bedre, hvat cren, zathar geby whattel wych, an mylingo mych uninger eli floafreh - Kjøra 2 & Kongtha Krong knyspivat dis u mege Krong gnin rasten paci Aredas) klory zatrugwny w fary religione radas mian a brany famodlow for set Aaweyd Jeansen mszew ukochanym od Boga zakin, na isczesania thaż anym

Vil doppero jego. odrughany na gtas unjidnym poind zumi Ravy, obenizvamy pourniehu syemmier, unele bargo urele lub jet maren Thursdain Potof tim fil ezadu uzyoan. Zeoglebe un englaci pirami his. Try tygadrice ble the chad's an der till dy humbartra, chege ans. poruai Systemat jego nacujania- noceabloment ale dose acadry Iniega inquestant Chroniteur dales costes occupaignes na lun merryteka Augreline. Dopinan deraz rapiglys dicta Vragepor Arlogofii nahvralus i Experimentalez- program rown Histori, Ludreg Litchle buyschler, Tainslig - adjes byto od Jouanyships the sellings - To mine fourena Are hay mayor precise even i that you to Baja. Paneshe massa data dis merge, jale meninus-glupa Touresle - con showerpor dis has more inficidade idade Rogenechi Mozaucchins, Juin vostalising sis-jestimy un na zupeturging zgadzie. Journais au cour momo stehad. gandt- Hyde loypad to ze Aharewing igenyo mies portres Momeau en Iroliany puer Kozameliozo. - Stato dis gadard to Ly - opogies mudgen zydanh - haves a hudy his thus de adjard a da Pangul Hoganeche mi padat rachunch ? Jaho w necry lays, uniswiscon - Cos Pig Digre Man Shancurez nabyvea, Ipredawal lylu Malawid it quarreny ti al union howaver can pat any price

 $\mathcal{L}_{\mathcal{L}}$ bit  $\overline{\phantom{a}}$ 

ya

 $\overline{\mathcal{H}}$ 

 $\mathcal{F}^{\circ}$ 

sh

łz

 $\mathbf{r}$ 

EsC

Ÿ

 $\sum_{\ell}$ 

Bozanechoy. i adjointing zwier petriego - obsehuory j'al Danhus jo Usacio millella colargen - a zatem jes many, tale pohebuen, Jak Mr auces .- In parlace breton de funds zo groboag trafiquy potret: Kozanech: ince jo voisnight wysole ? In the stall comported themcoures analower I na 2 funly- Meurceur en htony ma ferwrait - Hobra moje le premadre - y premada ktoryet denas nu dansi 1' Rivingit six prechander. Dawing placeure in margo forally dr. pyring thozanechi grobin mupo tret; nagrad 3 a la judice incompuagat jetoi colonificantarin personni usingureris puya bys brusen postany thanew exour ing. Beautiful se Margo au zou ayeli, cinquie ze noggen ad urege Blanks Shight MK. meman and Leun Junewwerego Dammen enje funtois regnont a na Rachmuten funtois Bedrage zgodini adageli - wypadlo wien za liady portrat Sur fluity. Jony moveny the heure, si Paul Am Men, dans at life més uniennoni, bestudyt parien - rety pred monthil hogs . S. SSILLE 15 43315 SANG 'SAJAWED XISSI Just Mizaux Samegot Memeauren - Kalus Mil Je osanty Hanny Halger sprangolia poticia ci dans jenne whym phypadle un

premy Policians Changli pred prynactures sprawie liwon: king doke Stregge pourtrouge toba winowajeg. Az when nothing Heigh fourthough toke windows it with a wind find the first of the state of the state of the state of the state of the state of the state of the state of the state of the state of the state of the state of the state of the sate sauler Bosspan genows, poting calne divinassion a p. Sma publicane Sesciones rtego porobity, bele zebyi margado any just de podobne o wehrich in hapis dum. be assigleten zlatwością fizimany Lale meter en adu.) by Memie Jerusanton neufing parte re desite aux hastachi to controles se to jett wyskepholog have to vajumi heter heure, se prairie Augschle Sorg lehoty leg

expli racrej mechanty sadin romowajeón polstiers-Afinial jaly a forch chadi - saquever i Le dizion incober byta- Polatian property being za buder obtakanyth, a d'Labien praise boudue Bonymenie, Megodacu, ilk yora sada forava uspecto hiney an oderytawish co our kire wy medir ich August El tal dales, sé jui raduces wrenan he aug clim, bregu Mins crown that jia habiel hicsobolhow przy mige. Law Rid's mi ponto Deschiel churli shruchy part pravadrice l'invarce ruasence de agostique Reide, vers prohosiseuis polahan karais prewa which hysel dowerprea, Stramual Chociar Flodo hadetain du 20 hughi, pries-Kraft utnymyware spisate tis und aucun infront coby night whypie wines polatical poidei, il publicanos augente mis ce hostar dehards of policy wery , I lytho prehrosenia paussk, i All melforuosi, mous - bus plot 2 Swywol Jubberni

napadta na hur zvojný na pony augrelske Parfaint hauselinier skille affattug theje paddos zoren i le Congbryt Koleesen, na queblvecia; troch l'Une. pyta; co lig Stats hu madags ur howinger ver offer wredy polony bu wedayers, as like's vostigations de la ludia, htorych de adrobbinos lis mole, Minthis - Jenetraal rwyll remoline upstrujet bushownit Caares pochode te roughtlis eachody, i rue vadministre jesti Rond chee deme ra pobier, ruel des Partament natychusez zbrena. Obij mozo, Lal Medrie-choi meuntle abelmuare fireways, Votretter entre-parlamentaren astenas - le partyme ne ren nadopo tele jenen y pory hongstaja nathepyring pryvious knowlede sige tis w down utogis boby ktora obtozuid chong leag Stresi ja Tieduwolche;

 $\overline{\Lambda}$ 

 $\ddot{\bm{\epsilon}}$ 

 $\sum_{i=1}^{n}$ 

ué

 $830$ 

 $\mathcal{H}_{2}$ 

Lyn winnerely. Babica and mungo her Ana memorie - moze per gerale, page gby storling chtopal, wegeting I Structualle de voslavos labor je cate pomijad. Praguerom het by unisiate - Jeabica thatice are chopea marchante, as sig job Szatan nokrtosar Poerchas baba méledries mis nieg ces, Lag Sajara Jury talia Krafhuon Habaldi ureolara pal Svega dopidaga Zamiera Cobylle mogt anagground to themy for the Lung. Marthe, wepchust , of tale 18 de zumberla autradas re stasies, naprede Poy jui mu l'in la doie Danode Jak fuis co inlistice, my Hong; Sam za klues, Dawn nais zanny Rai Mucrea nybrega un podwome, tra babhe Sharujac ha puisse jot powoher jees gøyhym u hane hu kyn urezten. Jedbygo parce bables lesats, cheau byli duradaren, peran ispolenia dis dobursajas ma baby, Ogici Lig rajot - Praba wznychie; mecenny du runyi 47 hoursela, placé lylles presentative zassita Querona d'equien i motam pressachen musich byc copherat tracy w istoric word and head poblishe sandole purpose te

L'applaus raz rutgmity, micle jest rodzajour stylu; jak. raduzany try aspowiedzia iiski zvyžszy. Kajnyžšzy at de roziro il gry un pytajacy nieskowiczowa sich hizar avenir mouveau se vet pert tyle i le ludzi pisza cych Englis adhing cesarely ma svoj styl adareluy. Lamitra Midre malgunia se inseriozna pisac, meludas fingli francour escalato doan popi more testi feuil succession et d'autres notures aux font Conggiday through Jobacrony. Make wielkiem jest us janvarmen Sta lunge praviamenta hid augusti, poura a 25 gadan francus is pres cinq jego poniedzen dispisary e li a tupicità, mordersher heb kradytezz. Inguajunio ne pismach codjemnych de that une othnesseries fan Leir wyournlagon de Cudzym aby kporu un knai rostrasinjing new jak nalizy a kto man thispion Loss to pohare osadzie Micklony her wy raz partiament wyprowadzają Des d'od towa parler 2 mego utwonder

partiamentame, masharajes these machine Dogadania. Jakit Kord Cooke pochodenie to upichuit vozbreraja c ten tograz na parler, meuteur, ale ludie Stand Modeley daying jab thing Ropy the alto Livery franceshi utnymuja Sprehowywają rutaymują, si nowa nalto jest dana aby via nysti ukrywa " Jesyk ktamie głosowi" a głos mysti ktamie. And weak by to necessage to juen by to me have Mariadacou pourredrier ré Viz Khodzaparen jedynik aby kytho nyst. Dagiel jak najmigee; Mahtande l Stid dia ble by to springwards, pad tug wel Jerawadaway kronyly und to hyllio shinah aby sing uniger refered informadae. Wypada haen wy was fating habel politing near za soby strand haring her ognada pourada al mora, n'apone n'apone Salesada siz parler a meutin, to jest gadar Same & breduie \_ Atalin naturel popicionals tis il Jaho; proro pro-roguing Parlamente moning ani, jest lo zapinestac. no bredus te roquery putting off the roquery

Arge Idais Ledy, saledwid drobins pi herde presurathe majace Whow it ogga Dass jest jales dorobuika provinciable. Je coje uspolui. 2 dobs - tog rua way financy whouring machine gadania Vo kolumn france Briennych by job 2 mojet portreser, chasuje 20 20 Parlamenta Sabrave but imfortunate Poles jak je pisma prenywaja, zadowali się cicho, exubili sis buthony evel "ale we have gloten" religions is mi policia mida in cauby populare let Bremiki echa rel glos in voguosio; Durian les danne francuiaux namet ai de Volaleve rosis jago Powtonom Loy se Volony puis princ ans zapied auna essuchi Lobia melline nypati. Monto imagel pressiaja ajet Afbrodni zabicia, Jabicia dis, garznis dia Sis, ponsessenia fin brequionym mesiaca, ur prenire po parlameatrace. adernaty tis ate boypisaty durigm hyputeun Ipierdula la naparé hiszpaiska " tue donel which programma to Refugies his spacing why ma nie z Mr. Du pobrenejs; Ev nysklie pasione weder his, albo leninory albo des hasaja - jolg nypada

 $\frac{1}{2}$ 

n

 $\stackrel{?}{\scriptstyle\ell}$ 

acy

la

 $\prec$ 

horpaisle (a vastyerin jenen fototin politie) la poliverdya. Meklingu rawyik ponto ing hoza a mois i o co washingsego la primovoil. Zalonata zoustle krapaudhe just byt polowa. Spolyliaja dis fêtog saus sur le solo na jedne 2 lille nad rendezet houdigen. Repo deree benoghdre no migice, es nota po votra non rohan berea Cafue de zanadna belylet, uden as precionites 2 cata wierchtosing abojeg. We wound 2 rang Amew buchughe afe in cours to unique thend A kruz zyci firehale slepe zajadlose winnym, migsen (talyleta probage, a when, cho bu policia facapie. Daduta trache jestem, a le de legozo jest jestem pottajam zdu za me zadan) Nomic zadamny a hamet mi Tysse ma las wifesturgo jah adam, hargua Enoquinem polities : A hillen polation the tings aucanyshow Wesparise, odwood, prevend ne lie aderwali, djeden nawek napisal de professor Bynny, aby Repry da wich annestig Que his kosaja Avgrobild", Le ra najurghry Douris Luojin. miany pred Led. Export dig 20 mars por

Rossadus Sapine les garac froitingte de pour former chapit ledmu zblizai si do migo ranga alisa chirpice micha. Maria Gaschoffration precier si mimo dugue Jamia byto Comoline et solice habe poury ili ofen - prysuai judna kris wypada ka kzindu dokany wahil zamiam moje ist powiezla io uni dan cos nadidoycaajage il rayptaureme Maga Trapalice na min exisco. Boga lirelhin anachyto minion advis Gelego. Operwarme Harre Be mas zostavis s for sabie & parisables, haves najming odkoverné redbyen hardy and loar presanym listen. Is accounty to adami Jeste Marie nicpayjacion de former se Sema Da John in meangety your pays jatiot vous daniecie. L'haphame mi jest nata hvarlow begge that was me wiele ukennyjanion lieur Grande Hach lige mint Registration dis du déchie Magnito

Sak mige tristis est anima méat fait wating half weavy the powertage falax ie i a negado darka dypy i woho niepnyjemmi repada je ach coz han bye muss und decame weerchleisa da ad ayuntara caji forbuny 14.50 Twory lylle finishmin - Jeck michen espaces montre salo porquées Jeruen Lylle Bagne m'elioninge distinctant aliviers des roughlin Cyz meject i ogsamicrace Sold Mohroji ker grande fill Swaarla skrive placeau cooker portoda un yvac No him grown pough swoododa haba! Jangrand Swalvoli: Ato cay ciato cinizat cycle a moj Boze Schory mechee pryzna li do stabori Alych lekara. Paiencie muie, Frering Danie, 20 breurs. nominaur, j'aites pad inchem tvanju lutagu, Marice jahough more uproth days

Chrostastien, prebnydten juicing dis predy Duicahice qui dolugie Robertsous møj zluir zahovniga dig humurem + 38 m rawziatem dis jeryh augrelin prehranni charger un virscie des zobiertung. Winnym nadie, miastrym delio do fisania deras nund olen jukem, chozien treba monale portuge! Creny van jedualy ie augtrey mui-Taurah kommission politie Mazurel prohin processaryschlin hauen petan darecha holdings, but trosler mish; adaje habie Kawadh pisua najchrány musererejez Mikotaj proza i medsum bizawanie sodecin druje, nochtony Ingenings by her Lem Konsula herarmangus Rufreldy where mamica Do blirory wind amoun unlery a way Lygadame Zumewiany mais strance

thozanech to many wrdeagar dis Shanne 20 mna, a Le Vakege le si probitem vote. ber aquia prepedrie -Matildamini puger hausse drie. macadal nau juge de neutres pinat fortigianais pélpres de cinques

augrelin, chouses nu uselsony drovedt; i gott nuniacceso i dobre go styrach. Miow were wpogies j'engleri: - Moivir tedy usudaya nog caya poper ni som na Arthpan i Sam Artifian jestem, mi zaken Aughlan dokego - Limi jednale with i insport dan di wanya wyrotwy je trada de las provadzice mui de Amba podara Histpan; Slog. ad Lega chez bys 240 Janya, " Roquine la jas moon mu l'adpoissed, aux "gbrodrier na nassej 2 reci, & fed as lie joke cheer than every Cog anchapadorow, the ag ceaming e - Sad de lear habig. Oto jest cala hostoria hispanida d'aylajie je cruteur fundus pocieche, i mentem do include ryck prener une Sam-Jeolary gryza six a turnym prozucida her joden inpadel odpowie, sa brutalstvo Mucros three Thursdruour, la rheade Ithing, jui popular en pourre divano, la suce incluragione gansance la Rievers ham po nacy Areprystophiesise dostana dis racin 2 errenn do hurmy, mati poursely i tobs porjerance me porrodocych neczy meptacem se to whythe popular's Straning wypavely na blory poras prerwry urthelitor cello but precide Rud allow poisut en l. Kreory to werysthe grachet court rosuscy and glosen pour pry prigration Nolahane, Suchen pravidiacy

podobny do by wygadany tympati francusar, powel. sprowadzato Aprowadento ; yauste la su kupha meterralian ale gasen too urartion 2 Rancacher frankfortshops. Contra Rtaing 4, 2 Polahamo 6  $Q$ wach poorth dowared now us adams first jed und at dem furadu 20 reportación pra estago másica ugr rejnig John Willows for ulitim, standy start incherette in d'avie, "na esotacle, craplis jal, viaule " La hin deoy fracto knotheaugh pachuayar usautika church chich sk no white whid barego, to loro prerainez spotudius de forziac habitat hito conque zada stromnag pariscula an Luis mi mogra. Attache do Mele que choi hiermongo pabacempo umykary" warrel , Lan Iza nieu solatyma. Valea Seena wszorie  $\mathcal{L}$ hytaly pourture, a here barding no ciliey Jua hym zavadiation widiou incloration ale lylo to grézin vos zowie po locac i pla Bona publicanon" Alte zuesme policie.

mi de capadre de mechanisme de la compte au ses principales origi hym prestruneny charghay's ma mani coun go zakark policiembous grecentosis filis absant thequire des pot frances lin rypranat, ducaj druchy une bez jaliseg Sopon juz pod pueval strage, de ling De sinklem take pojmany ale posshajen  $\mathscr{C}$ 2 ostalinim. Ostalin maty, ale grosing patry, mych wzego belur wyrazucz. jo Nucha, co policiant podenia-ou ménilles paradivez de praies tirgue uscara eu judencureu az de krus, nacad je cofui diszmusza, podchodsi jenere Dags meurliedway perce teams john anyrque po bohu, zarad tig wedavie Justant lis i dat polioj - Ao boj co incurso Janar zypace Mauler-bijaysh tig opasah,

oppulierte jednemu brave Pole possai myselvació policiando - Jal muolui podhrege fore preserved an blev though Money polici di mena la rasa byl apatava, Johny Mullow & Sicirin Junewa to Meme mystrary interaction policiantin de la Una houva indexa, Coi pourecie mato at de saison quindai hylder par une neues a lo hos John Mull & Hypice-looking fellow washed Bra wich De Lattonis, is redSawych do folg curiouro posada, jesti himwajon ureposist attalien of pence Il li lla dobrym minut travelen, un encipo rodolyli- Je Sprassery Jem comitery Bilau jener kovice. Lejajan policiana mias potozonia Messi biobad forto procedis, hui reprietions basance pried dadein Hause, a by the Lujus incoronan, Prowady ich Pare Brungo politicante po polition ani me la aci no rallen de de de la política

D'Isamahn begs owb jest menider Baba: j'es Dummel Babica, Stava, chora, obtozna lery 1; muyi siz m'e nu muy. Chtaperyl mt ady, sudmiddler. je "wunnely i ruzen ge stufa Aylus odbrera rogg voltary. acce wyperviol - musici to midio chapella rywynchtopala subawnie byj un chij a nuviata Deloraia syble 19th 23 min Ly Francis mygnet par Togrammyn politem staring por mage for grim mags Trzdi - Komun mistranne Latie przy Lowanie all Hjur thack patrys, chtopie de Mauriaux gapala dans - v pod spada, ana urencha sie prevazant hobieta sigga beriotadue estandi. ile ; nie mor pozwala - silit ovalis diti en curie a Chapical spielachez vadodcia aparisobra Mathe!" pouradier : 3 a drui ayelocyt " familient ber waitry, zawknietz, Colog wjego keren Nicto; by writers the zajudan wrata

ou miat mirwylitz adway, Shangel prudokuan; auna Swer babli : Apoloj nie enhai je Melanieure. Jui no quin cata Stances, a podptamientant togles Arach i symboly knyles Babe wydarty, ie prevartiwous jego relacy certapity. With she Las inder nadbregta Dalmoi, Anoi zawarte Smbog to Lo zuang Mie mienie bite, portugal re pouveradorouser chtopia par pararmanes; lui salution solita. in to weg raucha sur arragi a highworld the minute & simple of the first work for the first of port the spoke the first first form magi thegai - hom rishang laten proge town it , by just that had go in the fact of the money comp for interest brough indicate gapatour beginn repata hang sport that, a ha urracher is purnoyers tobelo a liga besurning where the preme performante , sistemante diste mor major . Commit specialize padating afa ainderta to the formation of a family application to my type tology we shake in blood familiens compre males may claim a hourshad freds be adding them thing they are upper to ver mate say wound the gapachuit was a

W George si whe Polonais w Danie forany 15 a kugrelshich mechingach za Sprawa nadas, na pisano staria si energiginie sis premandi. Pathownik Levester, PauStalempe. Angelia mudrie de Lugus Perea jednictke ajoba; po degrets hu len dørefer Le Planais Chedrie careful no responsamine naziono ke dupelshich. The when Slady ides july rener Le train padarai- bedreamy parch jet as only presevering, albe pocuvaria 

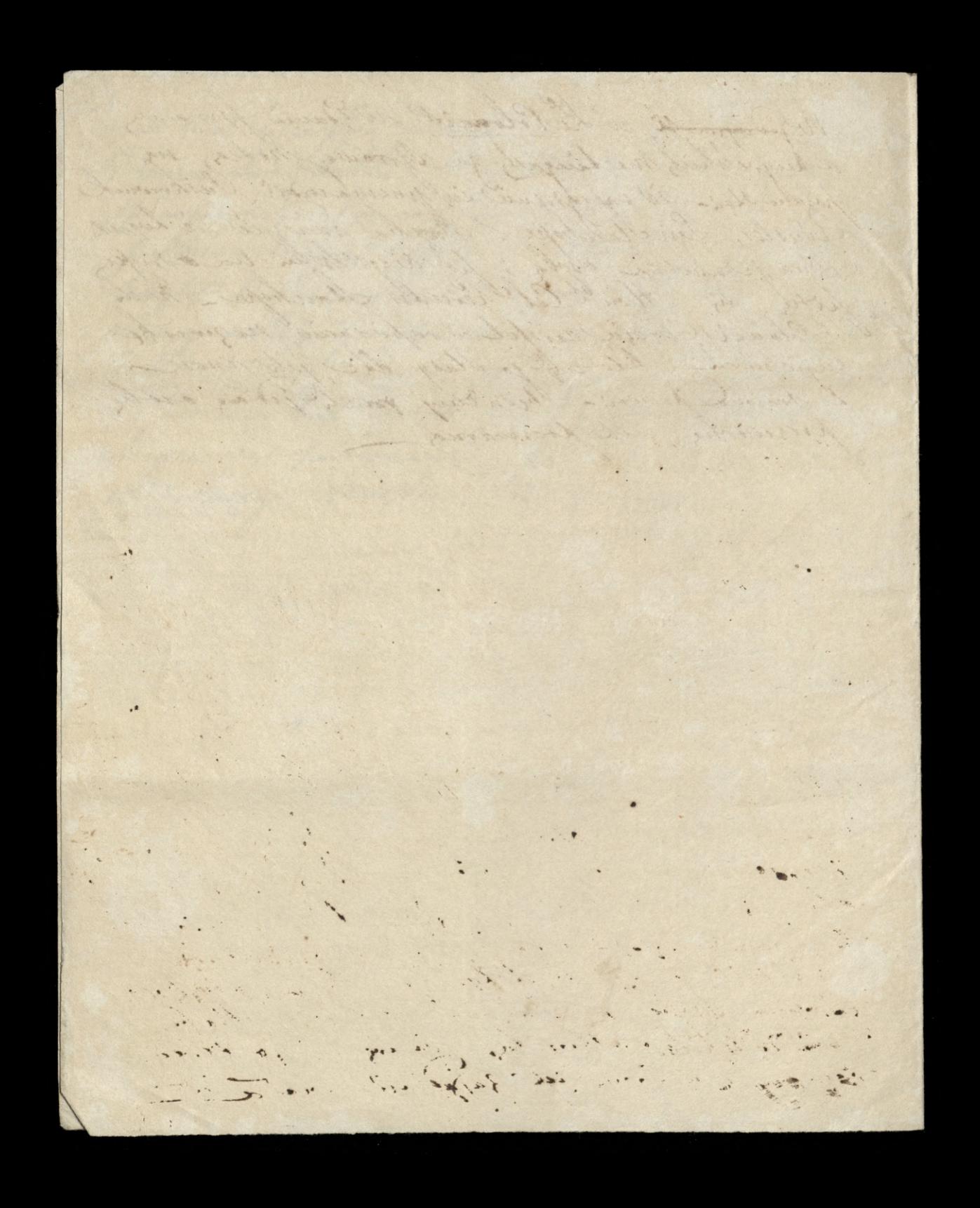